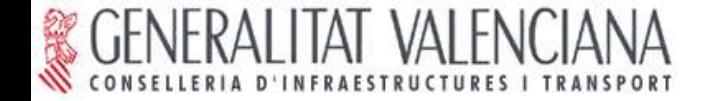

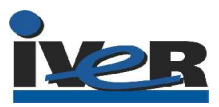

#### JORNADAS SOBRE SIG LIBRE

Albacete, 23 de junio de 2005

# TALLER: Implantación de una INFRAESTRUCTURA DE DATOS ESPACIALES a partir de herramientas de Software Libre

**Manuel Madrid García** madrid\_man@gva.e **Luis W. Sevilla Muelas** sevilla\_lui@gva.es **Gabriel Carrión Rico** carrion\_gab@gva.es

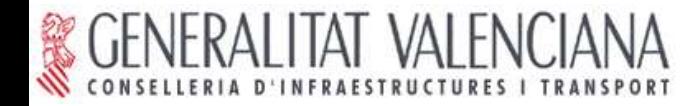

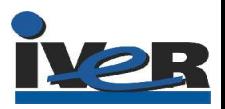

### ÍNDICE

- 1. gvSIG: un proyecto de Software Libre.
- 2. gvSIG como cliente SIG.
- 3. Las Infraestructuras de Datos Espaciales y gvSIG.
- 4. Implantación de una IDE con herramientas de Software Libre.

Escenarios de uso:

- Visualización y consulta de I.G..
- Acceso avanzado a I.G. vectorial.
- Acceso avanzado a I.G. raster.
- Búsqueda de I.G. por catálogo.
- 5. Conclusiones.
- 6. Preguntas.

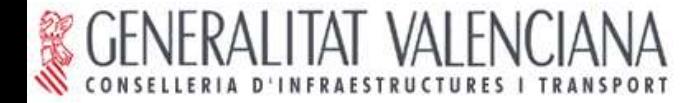

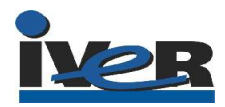

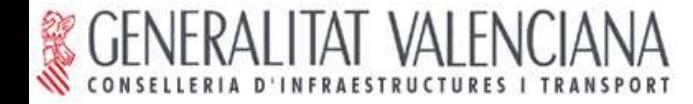

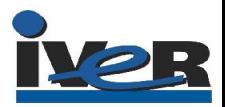

¿Qué entendemos por software libre?

Libertad para:

1) Ejecutar un programa con cualquier propósito

2) Estudiar cómo funciona el programa y modificarlo para adaptarlo a distintas necesidades.

3) Redistribuir copias, tanto gratis como por un precio.

4) Mejorar el código y distribuir versiones modificadas en el mismo.

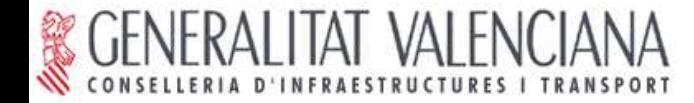

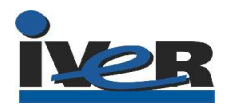

- Licencia = contrato por el que se especifica la cesión de los derechos.

- Licencia gvSIG: GNU/GPL:

· Asegura que los desarrollos a partir de gvSIG van a seguir siendo libres.

· Distinto en otras licencias como GNU/LGPL o BSD

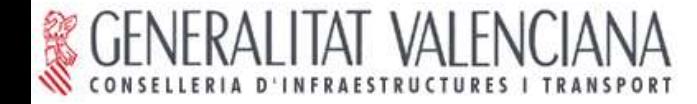

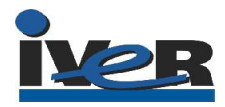

- Se enmarca en el proceso global de migración a Software Libre en la CIT.

- gvSIG constituye una novedad en un proceso de migración:

Cuando no existe la solución, se inventa.

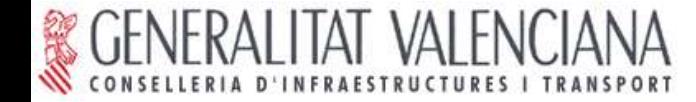

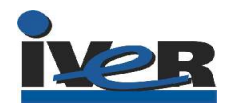

Objetivo Inicial:

Satisfacer las necesidades de los usuarios de la CIT.

Mediante convocatoria Concursos Públicos.

<mark>– Próximo concurso público para el desarrollo d</mark>e herramientas CAD, geoprocesamiento y generación de topología.

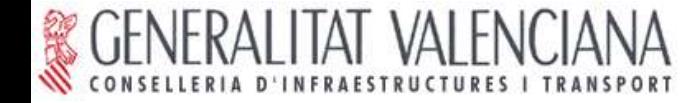

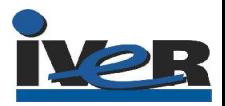

Visión del proyecto:

- Dar solución a todas las necesidades relacionadas con el manejo de I.G. con Software Libre.

- Colaboraciones con universidades, otras administraciones y desarrollo empresarial.

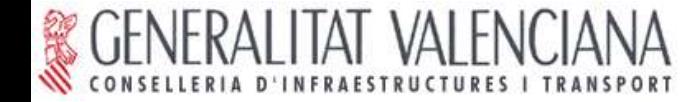

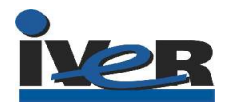

#### gvSIG apuesta por los valores ligados al Software Libre:

### Compartir y Colaborar

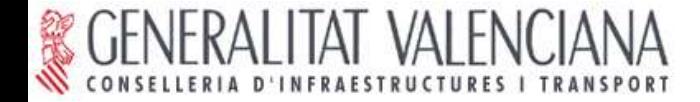

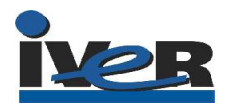

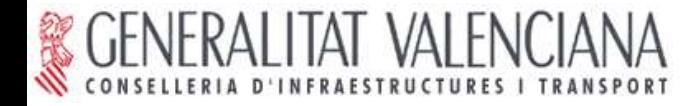

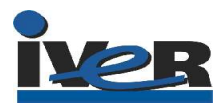

### Solución inicial: Aplicación (cliente) SIG.

- Software Libre (GPL).
- Sencillo manejo.
- Ágil procesando I.G.
- Multiplataforma (java).
- Diseño modular.
- Internacionalización (español, valenciano, euskera, inglés, francés, alemán, italiano, portugués

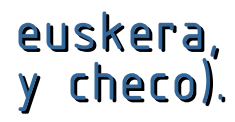

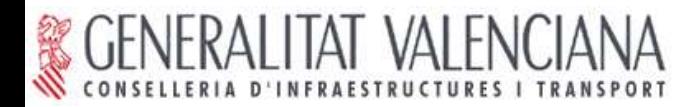

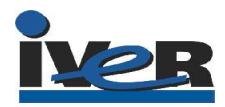

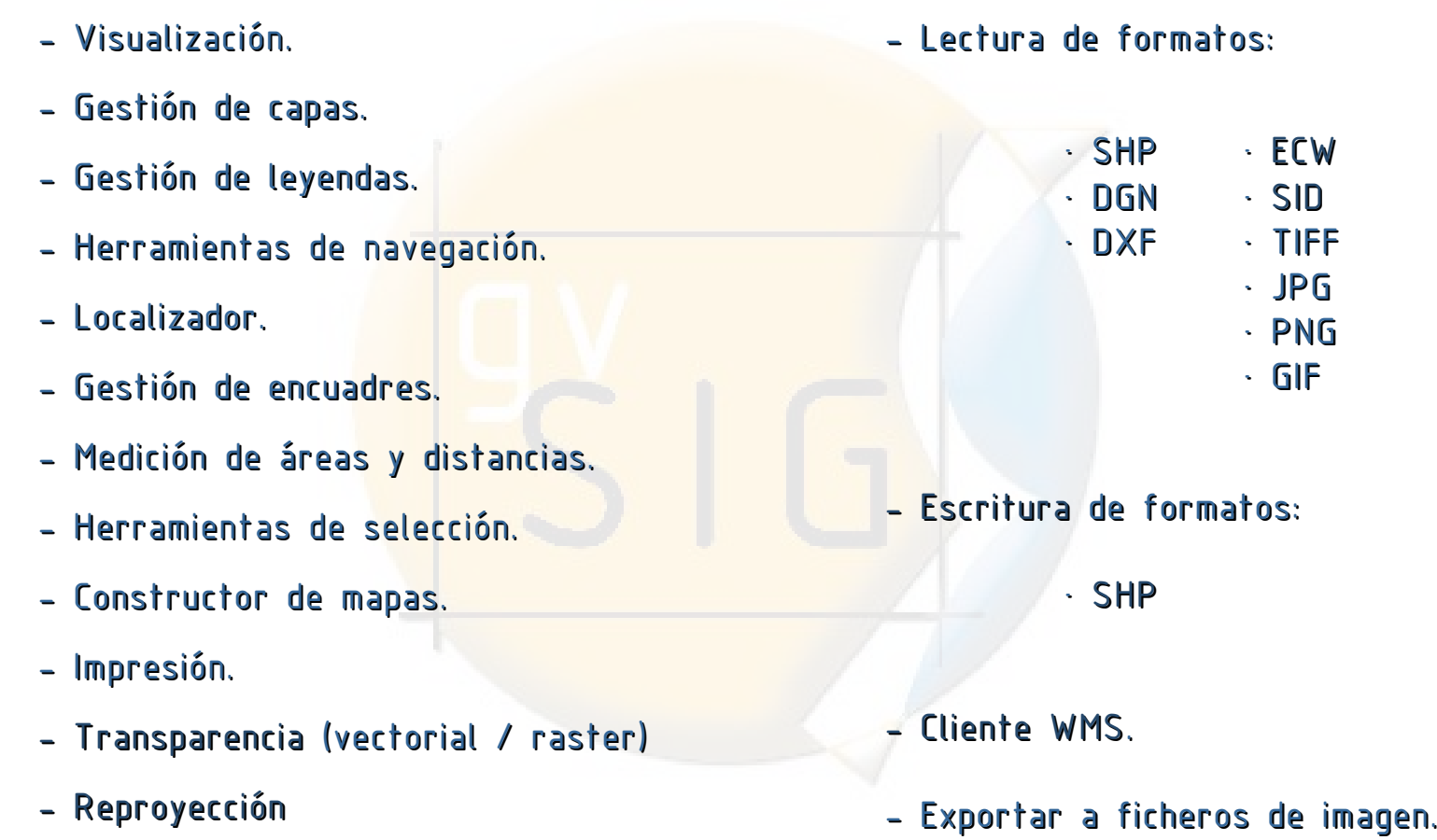

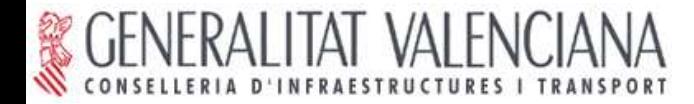

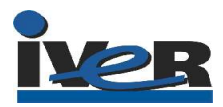

- Enlace y unión de tablas (v0.4).
- Edición de tablas.
- Generación de buffers.
- Generación de estadísticas (v0.4).
- Leyendas de intervalos por cuantiles,
- normales y equidistantes (v0.4).
- Acceso a BBDD por JDBC (PostGis y MySQL).
- Acceso a ArcSDE.
- Cliente WCS  $(v0.4)$ .
- Cliente WFS.
- Cliente de catálogo.
- $-$  CAD.
- Geoprocesamiento.
- Generación de topología.
- Lectura de formatos:
	- · DWG
	- · IMG (v0.4)
	- · GRASS
	- · JPEG2000
- Escritura de formatos:
	- · DXF
	- $\cdot$  ECW (v0.4)
	- $\cdot$  GEOTIFF  $(v0.4)$

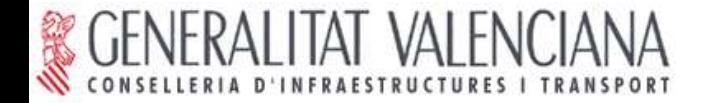

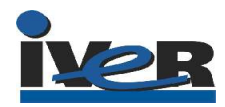

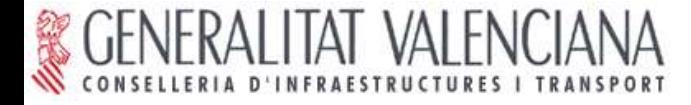

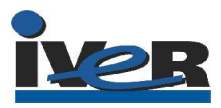

Nuevo paradigma: Infraestructuras de Datos Espaciales

Objetivo: facilitar al máximo el acceso a la I.G.

El sistema es la red (Internet/intranet).

Modelo cliente-servidor extendido.

Red descentralizada de servidores.

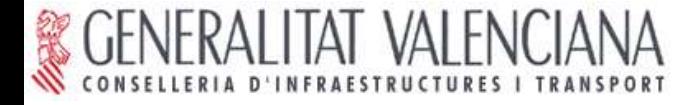

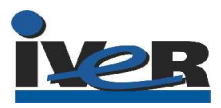

Definición y difusión de estándares:

- Servicios web (Open Geospatial Consortium)
- Normas ISO 19000.

Implementación de los estándares en los distintos software.

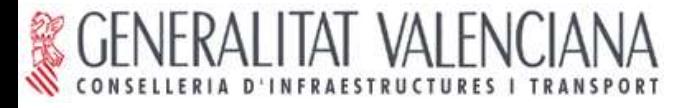

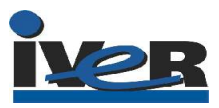

¿Qué infraestructura necesitamos?

Hardware:

- Uno o varios servidores
- Red (Internet/intranet)

Software:

- Servidor de mapas (proporciona la I.G.)

- Servidor de catálogo (posibilita el descubrimiento de la  $I.G.$ 

- Cliente IDE (acceso y manejo de la I.G.)

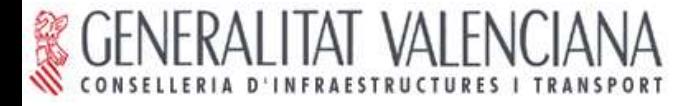

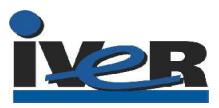

¿Qué es necesario hacer?

- Recopilar y cargar la I.G. en los servidores de mapas.

- Catalogar la I.G. y cargar los metadatos en los servidores de catálogo.

- Proporcionar el cliente IDE para que los usuarios accedan a la I.G.

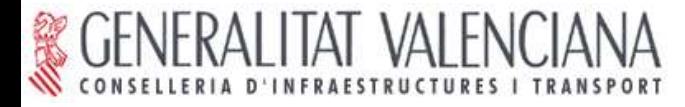

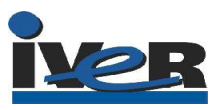

### Ventajas:

- Fácil acceso a la I.G.
- Evita duplicación en la generación de datos.
- Actualización instantánea de los datos.
- Compatibilidad.
- Escalabilidad.

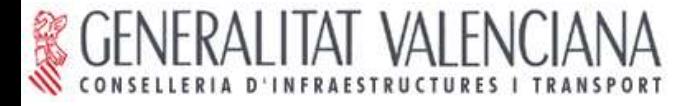

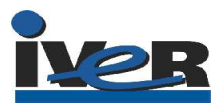

Evolución de gvSIG:

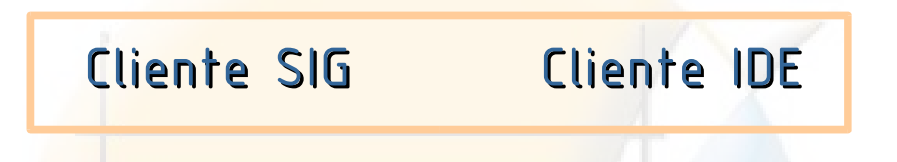

Implementación de los servicios web (Open Geospatial Consortium):

- Web Map Service (WMS): Visualización y consulta de I.G.

- Web Feature Service (WFS): Acceso riguroso a I.G. vectorial.

- Web Coverage Service (WCS): Acceso riguroso a I.G. raster.

- z39.50, CSW y SRW: Acceso a catálogo (búsqueda de I.G.).

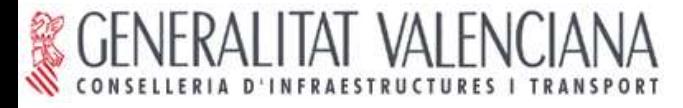

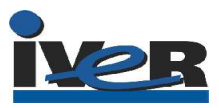

### Antecedentes:

- NSDI (EEUU): Orden Presidencial (1994).
- INSPIRE (UE): Propuesta de Directiva (2004).

### Iniciativas en España:

- IDEE (España IGN).
- IDEC (Cataluña).
- IDENA (Navarra).
- IDERioja (La Rioja)
- Gobierno Vasco

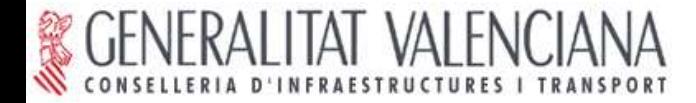

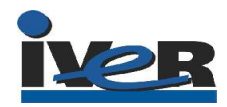

**GENERALITAT VALENCIANA** 

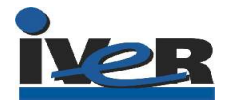

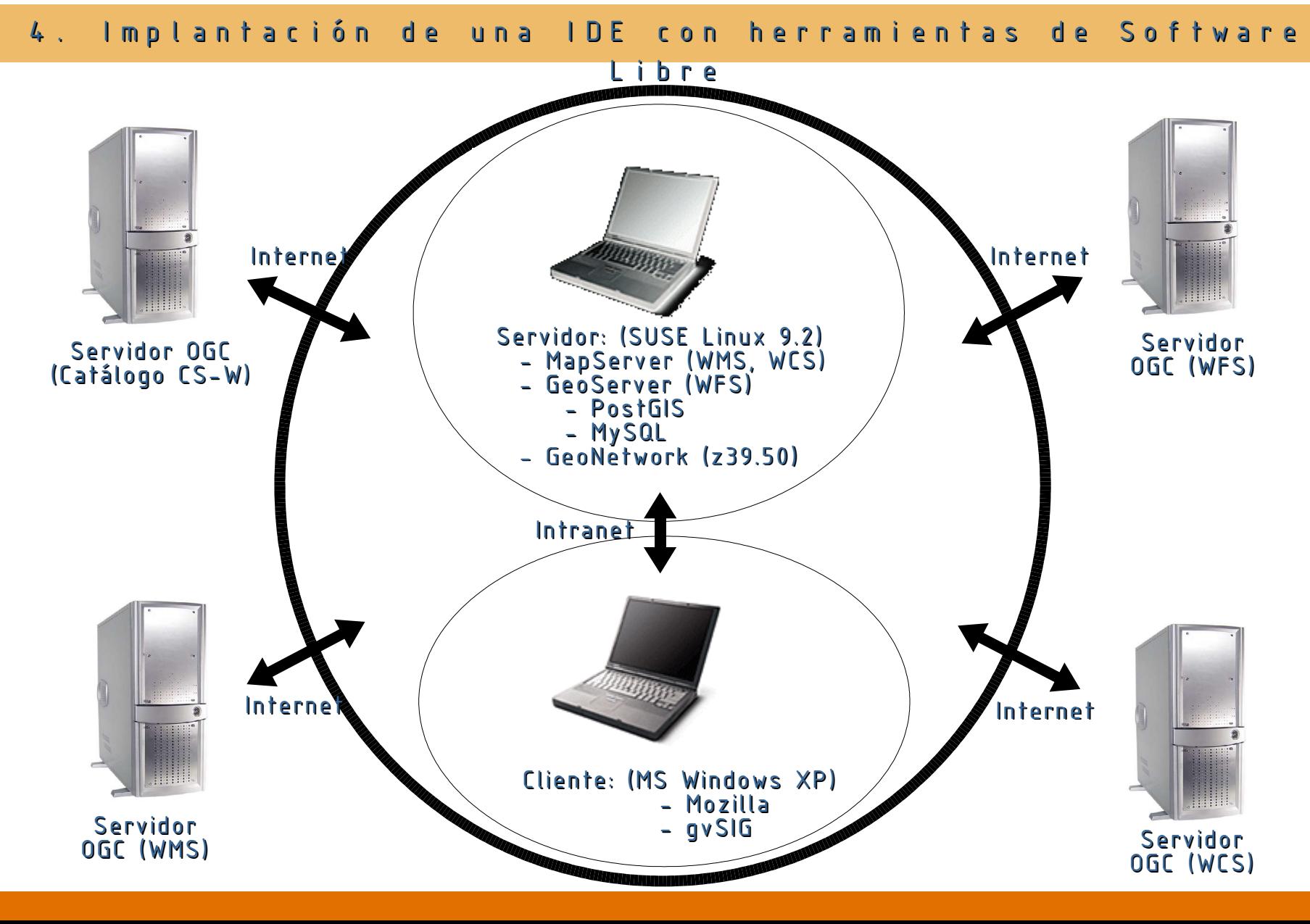

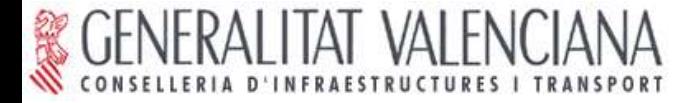

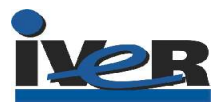

Libre

Escenarios de uso:

I. Visualización y consulta de I.G.

II. Acceso avanzado a I.G. vectorial.

III. Acceso avanzado a I.G. raster.

IV. Búsqueda de I.G. por catálogo.

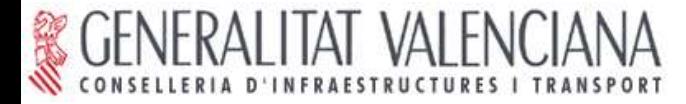

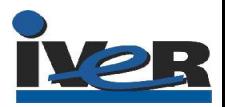

# Escenario I: Visualización y consulta de I.G.

### Web Map Service (WMS).

- Visualización fácil y rápida de información vectorial y ráster.
- Capacidad para superponer múltiples capas procedentes de uno o varios servidores.
- Permite transparencias.
- Permite Consulta de información alfanumérica.
- Permite configuración de leyenda.

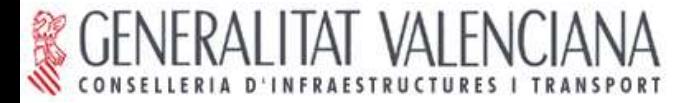

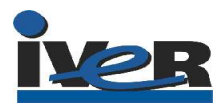

Libre

### Escenario I: Visualización y consulta de I.G. (WMS).

Servicio web: Web Map Service (WMS).

Servidor: MapServer

http://mapserver.gis.umn.edu/

Cliente: gvSIG

http://www.gvsig.gva.es

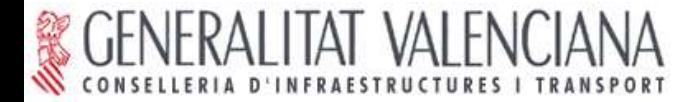

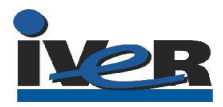

Libre

### Escenario I: Visualización y consulta de I.G. WMS). PRÁCTICA

I. Acceso a un servidor MapServer (NO WMS) desde un cliente web.

- II. Acceso a servidores WMS desde un cliente web.
	- Superposición de capas remotas.
- III. Acceso a servidores WMS desde gvSIG.
	- Superposición de capas remotas y locales.

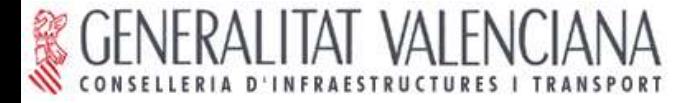

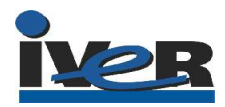

# Escenario II: Acceso avanzado a I.G. vectorial Web Feature Service (WFS).

Acceso completo a los atributos de las entidades gráficas. Permite configurar leyenda.

Permite trabajar como si fuera información vectorial local.

Consultas avanzadas.

Análisis espacial.

Etc.

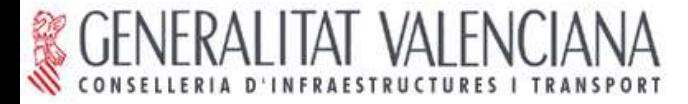

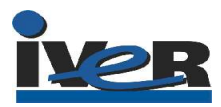

### Escenario II: Acceso avanzado a I.G. vectorial (WFS).

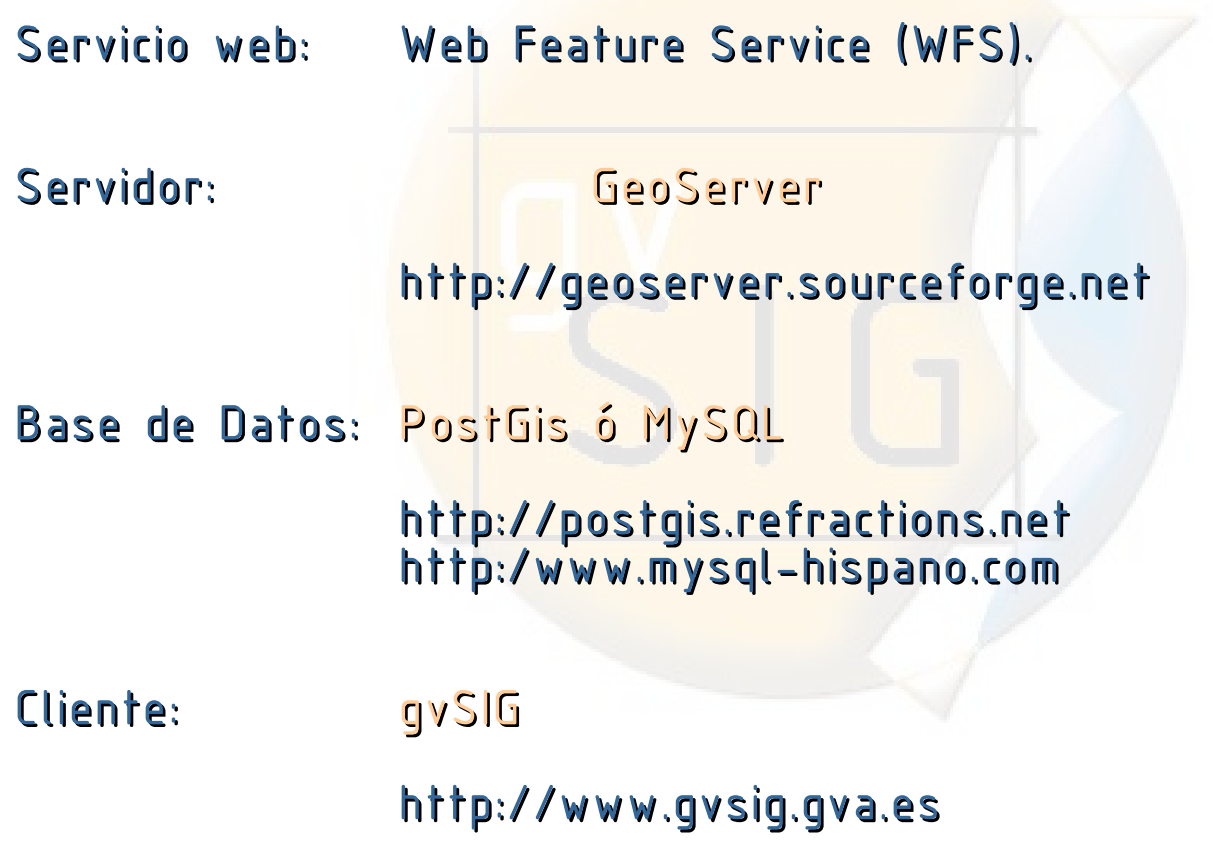

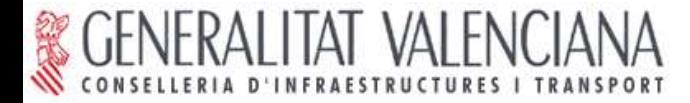

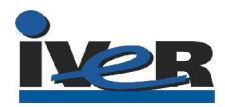

# Escenario II: Acceso avanzado a I.G. vectorial (WFS). PRÁCTICA

- I. Acceso a un servidor WFS desde gvSIG.
- II. Superposición de capas WFS y WMS con gvSIG.
- III. Superposición de capas WFS, WMS y datos locales con gvSIG.

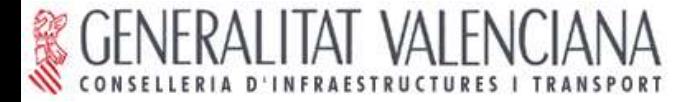

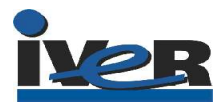

# Escenario III: Acceso avanzado a I.G. raster Web Coverage Service (WCS).

Acceso completo a los atributos de los píxeles. Permite trabajar como si fuera información ráster local. Análisis espacial.

Etc.

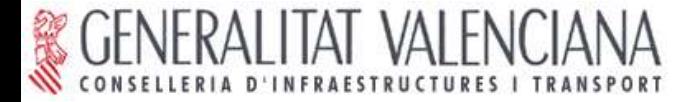

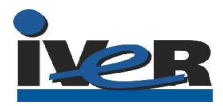

Libre

### Escenario III: Acceso avanzado a I.G. raster (WCS).

Servicio web: Web Coverage Service (WCS).

Servidor: MapServer

http://mapserver.gis.umn.edu/

Cliente: gvSIG

http://www.gvsig.gva.es

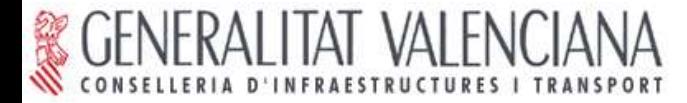

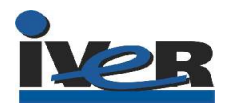

# Escenario III: Acceso avanzado a I.G. raster (WCS). PRÁCTICA

- I. Acceso a un servidor WCS desde un cliente web.
- II. Acceso a un servidor WCS desde gvSIG.
	- Superposición de capas remotas y locales.
	- Modificación de la visualización.

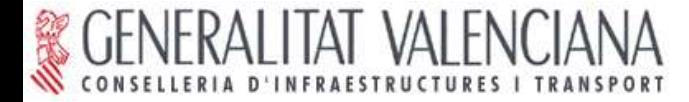

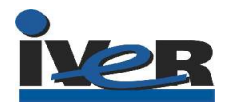

Libre

### Escenario IV: Búsqueda de I.G. por catálogo.

Parte fundamental de una IDE.

Posibilita el descubrimiento de la información.

Consulta por Tema, escala, localización, etc.

Devuelve lista de capas que cumplen los criterios de búsqueda.

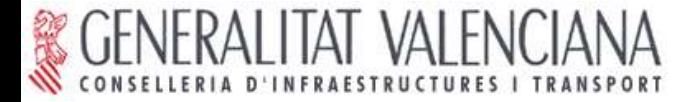

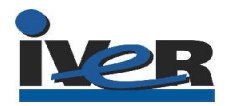

Libre

### Escenario IV: Búsqueda de I.G. por catálogo.

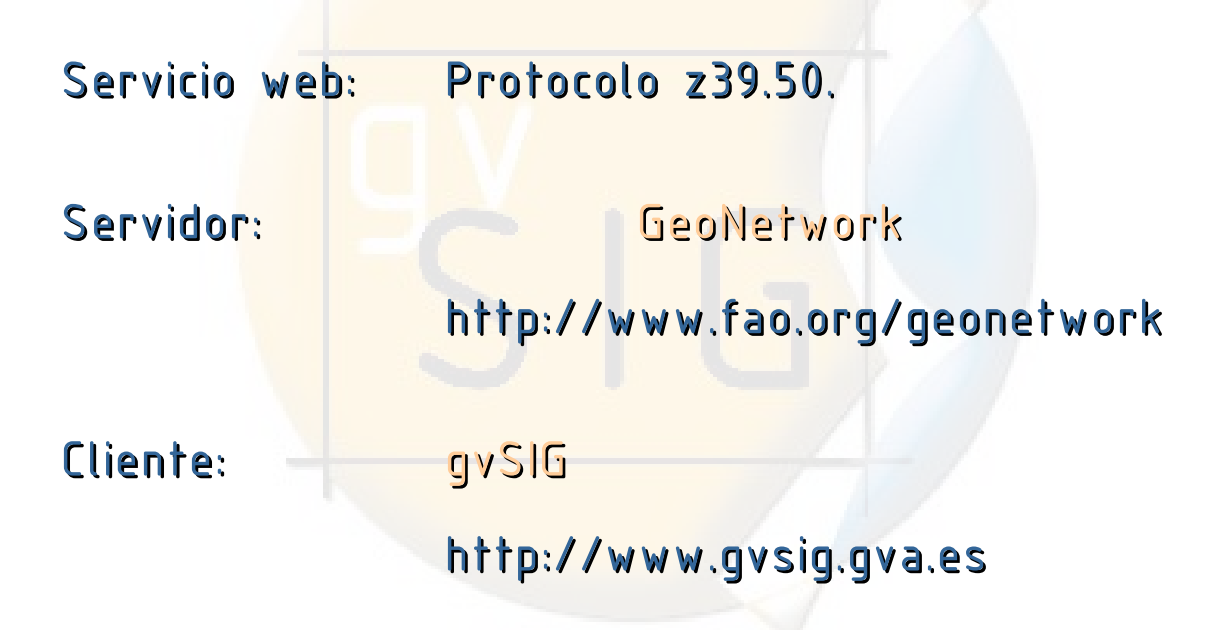

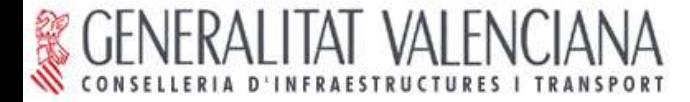

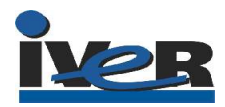

# Escenario IV: Búsqueda de I.G. por catálogo. PRÁCTICA

I. Acceso a un servidor de catálogo desde un cliente web.

- Búsqueda + visualización de mapas.

II. Acceso a un servidor de catálogo desde gvSIG.

- Búsqueda + carga de capas.

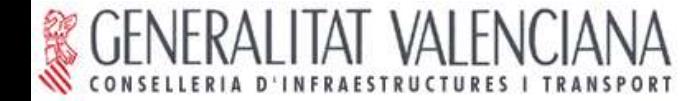

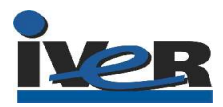

### 5. CONCLUSIONES

Compartir la información.

Elegir servidores y clientes que implementen los estándares para la búsqueda y el acceso a la información.

Solución perfectamente abordable con

Software Libre

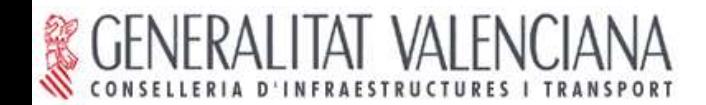

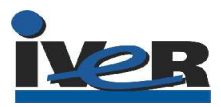

### 6. PREGUNTAS

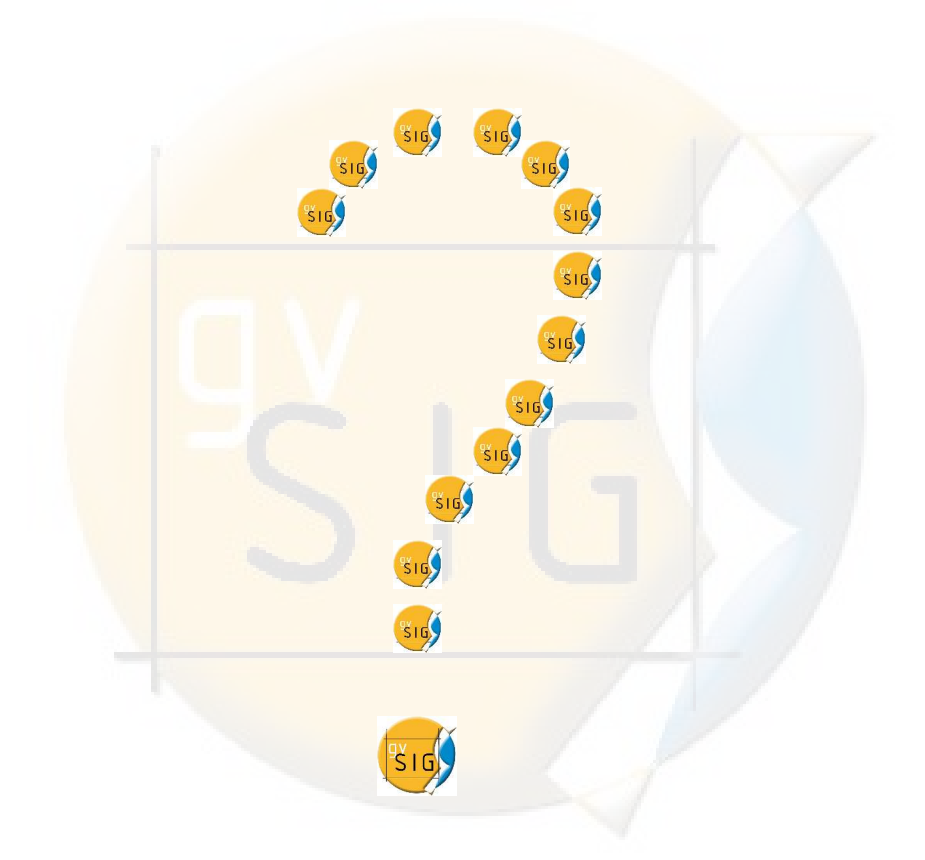

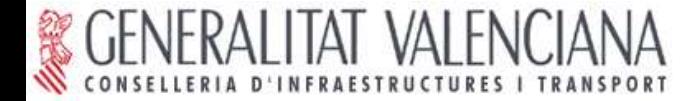

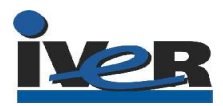

#### ANEXO: URLs

- Práctica 1: WMS
- Servidor de mapas pre-OGC: UMN Mapserver
- http://www.dnr.state.mn.us/maps/compass.html
- Servidor de mapas WMS: UMN Mapserver
- http://mapas.euitto.upm.es/cmadrid/frames\_dhtm l.html?layer=200000&zoomsize=2&map=E:/maps/cm adrid/cmadrid.map&program=/cgibin/cmadrid&root=/cmadrid/&map\_web\_imagepath =E:/www/htdocs/cmadrid/tmp/&map\_web\_imageur l=http://mapas.euitto.upm.es/cmadrid/tmp/&map\_ web\_template=cmadrid.html